## **Basi di Dati Oracle SQL – Risultati Esercitazione n. 1**

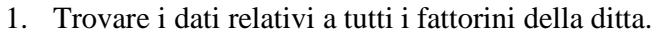

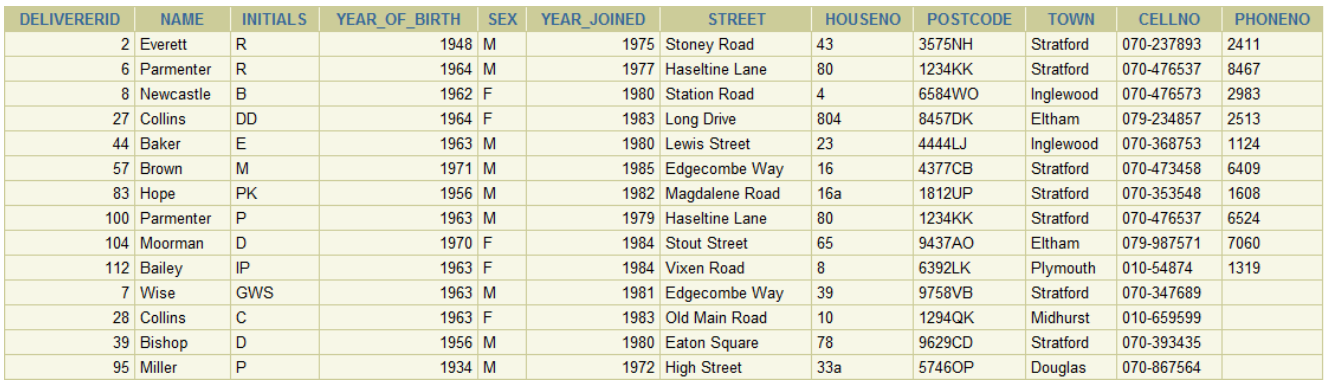

2. Trovare gli identificativi di tutte le aziende che hanno usufruito dei servizi di fattorini della ditta.

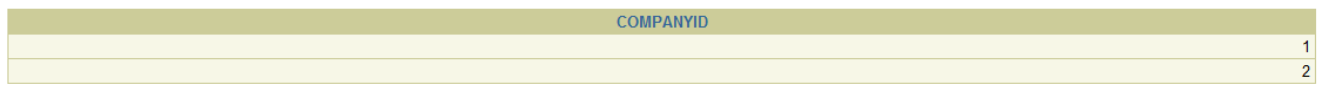

3. Trovare il nome e il codice di ogni fattorino il cui nome (campo NAME) inizia con la lettera 'B'.

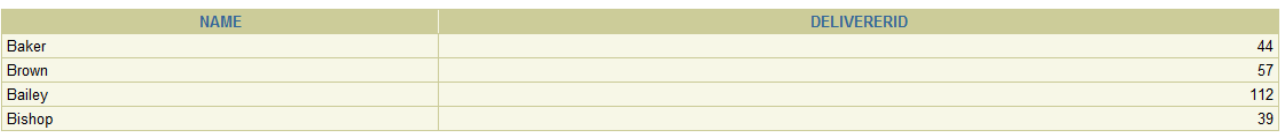

4. Trovare il nome, il sesso e il codice identificativo dei fattorini il cui interno (campo PHONENO) è diverso da 8467 oppure non esiste.

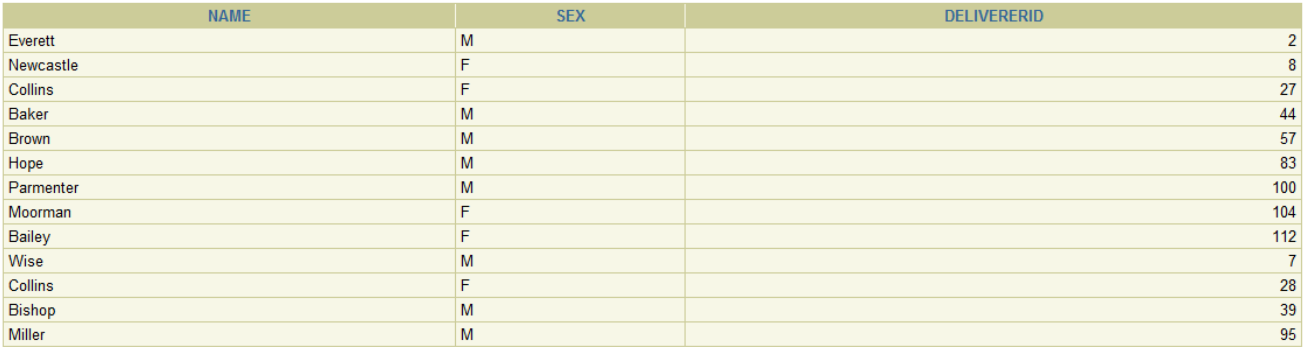

5. Trovare il nome e la città di residenza dei fattorini che hanno ricevuto almeno una multa.

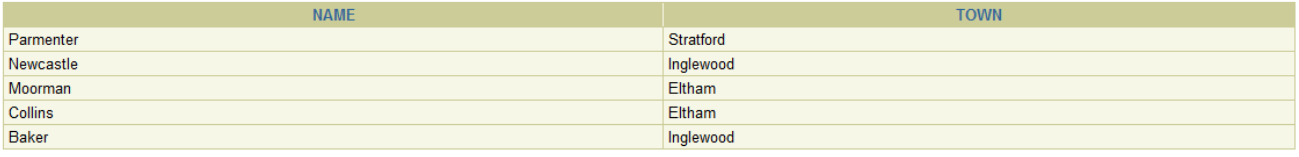

6. Trovare i nomi e le iniziali dei referenti di azienda che hanno ricevuto almeno una multa dopo il 31/12/1980 ordinati in ordine alfabetico rispetto al nome.

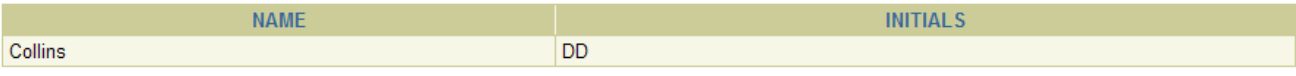

7. Trovare gli identificativi delle coppie formate da una azienda e un fattorino residente a Stratford tra cui ci sono stati almeno due ritiri e una consegna.

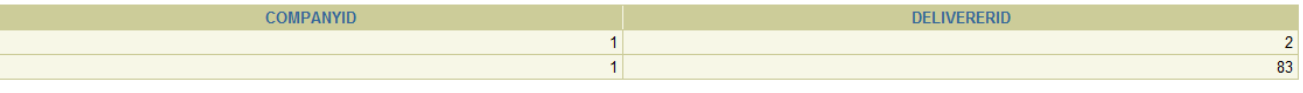

8. Trovare gli identificativi dei fattorini (in ordine decrescente) nati dopo il 1962 che hanno effettuato almeno una consegna a una compagnia avente il referente al primo mandato.

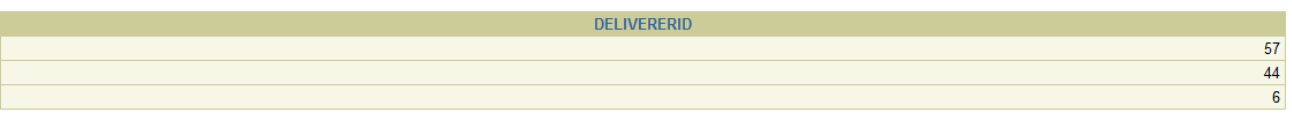

9. Trovare il nome dei fattorini residenti a Inglewood o Stratford che si sono recati presso almeno 2 aziende.

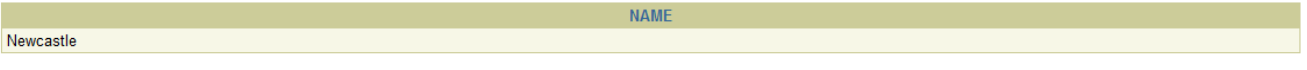

10. Per tutti i fattorini di Inglewood che hanno preso almeno due multe, trovare il codice del fattorino e l'importo totale delle multe ricevute.

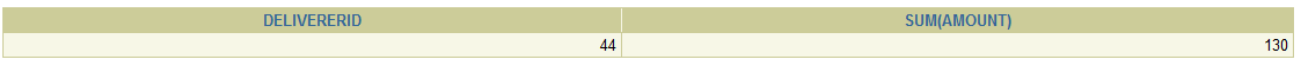